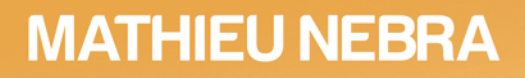

## **APPRENEZ À** PROGRAMMER EN ENFIN UN LIVRE POUR LES DÉBUTANTS ! 2<sup>e</sup> EDITION

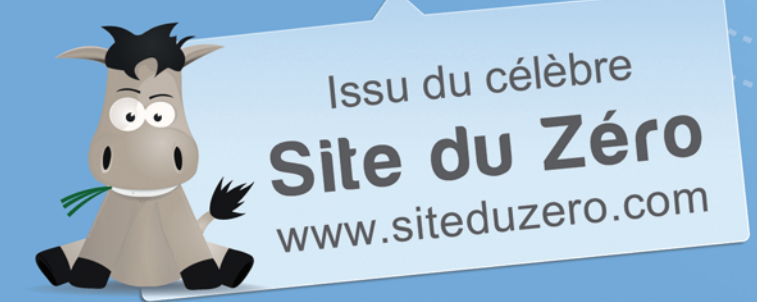

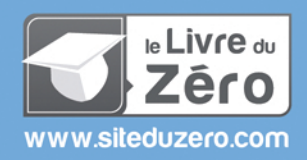

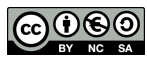

Sauf mention contraire, le contenu de cet ouvrage est publié sous la licence : Creative Commons BY-NC-SA 2.0 La copie de cet ouvrage est autorisée sous réserve du respect des conditions de la licence Texte complet de la licence disponible sur : http://creativecommons.org/licenses/by-nc-sa/2.0/fr/

Simple IT 2012 - ISBN : 979-10-90085-00-8

## Sommaire

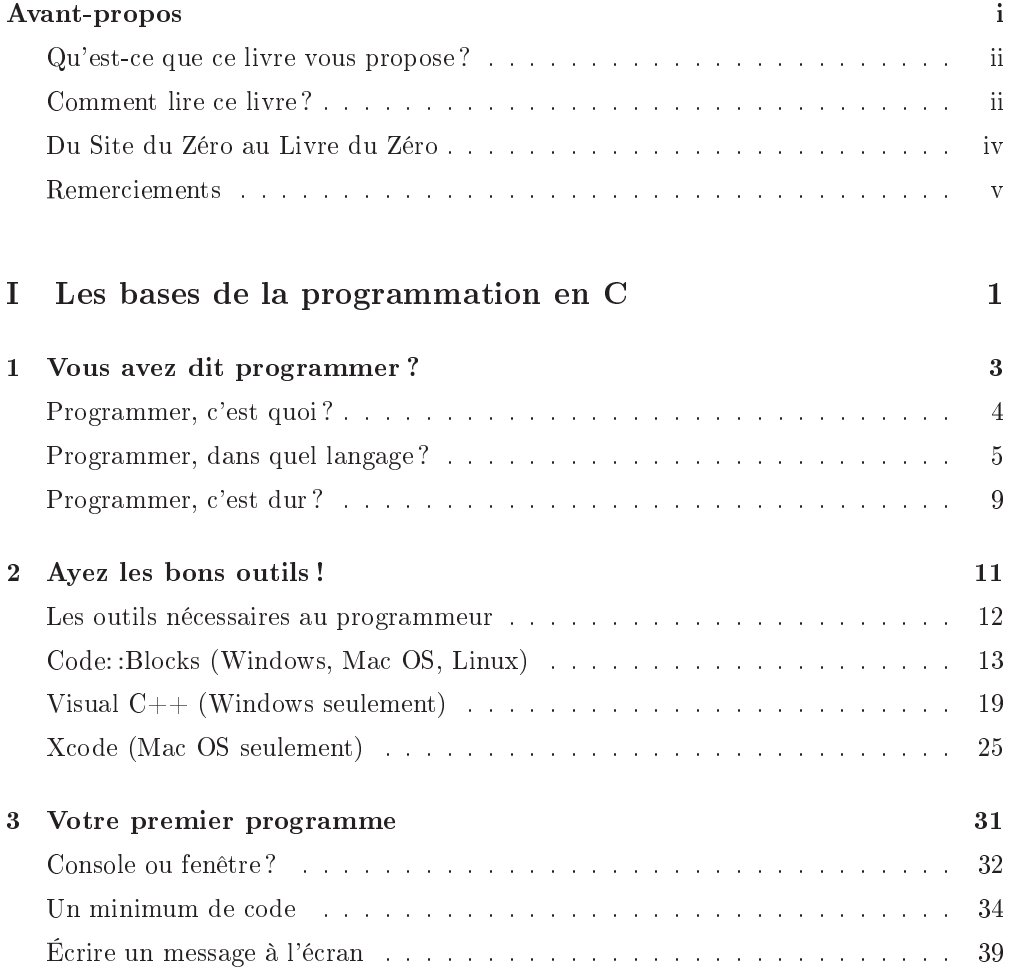

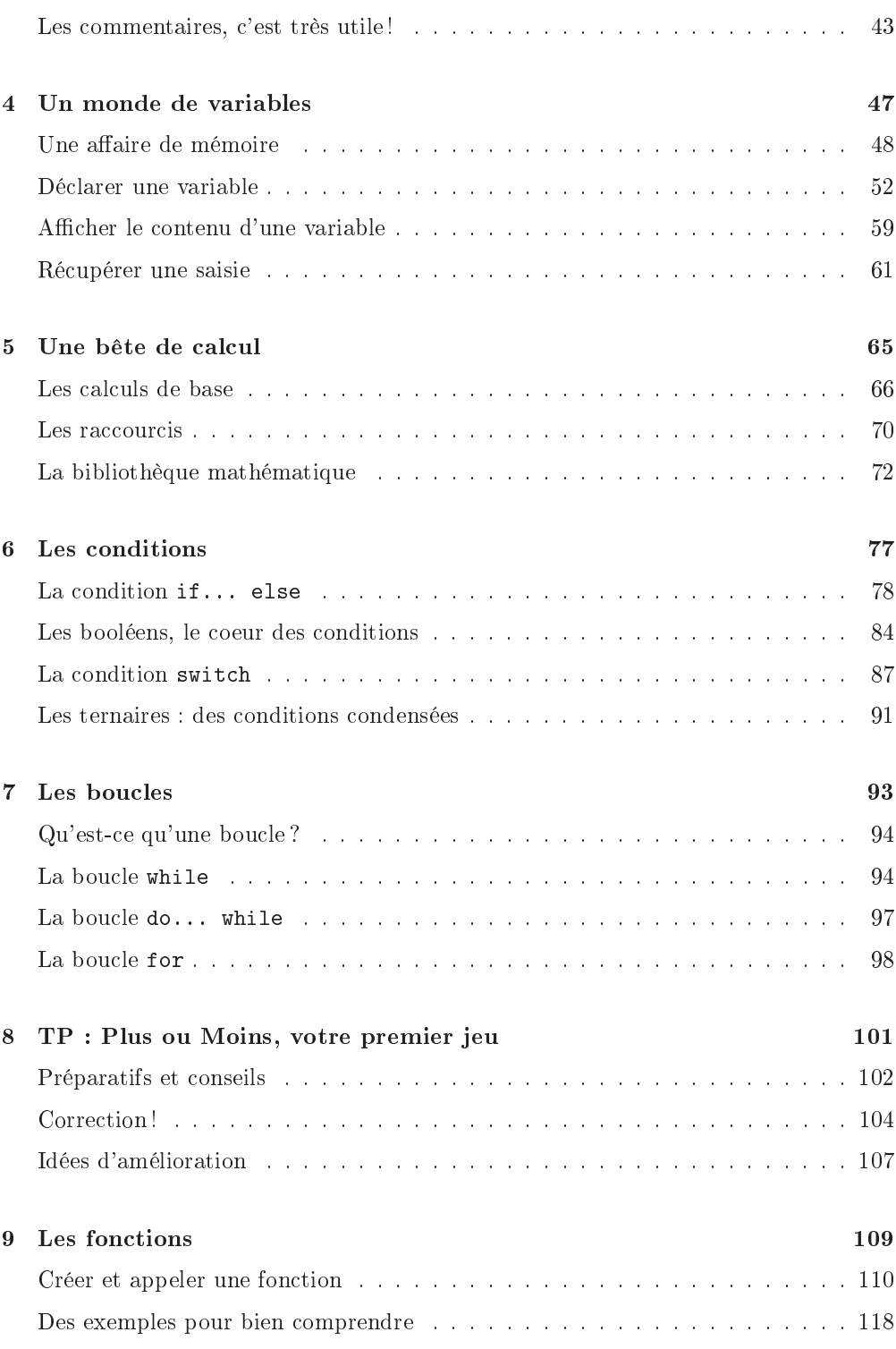

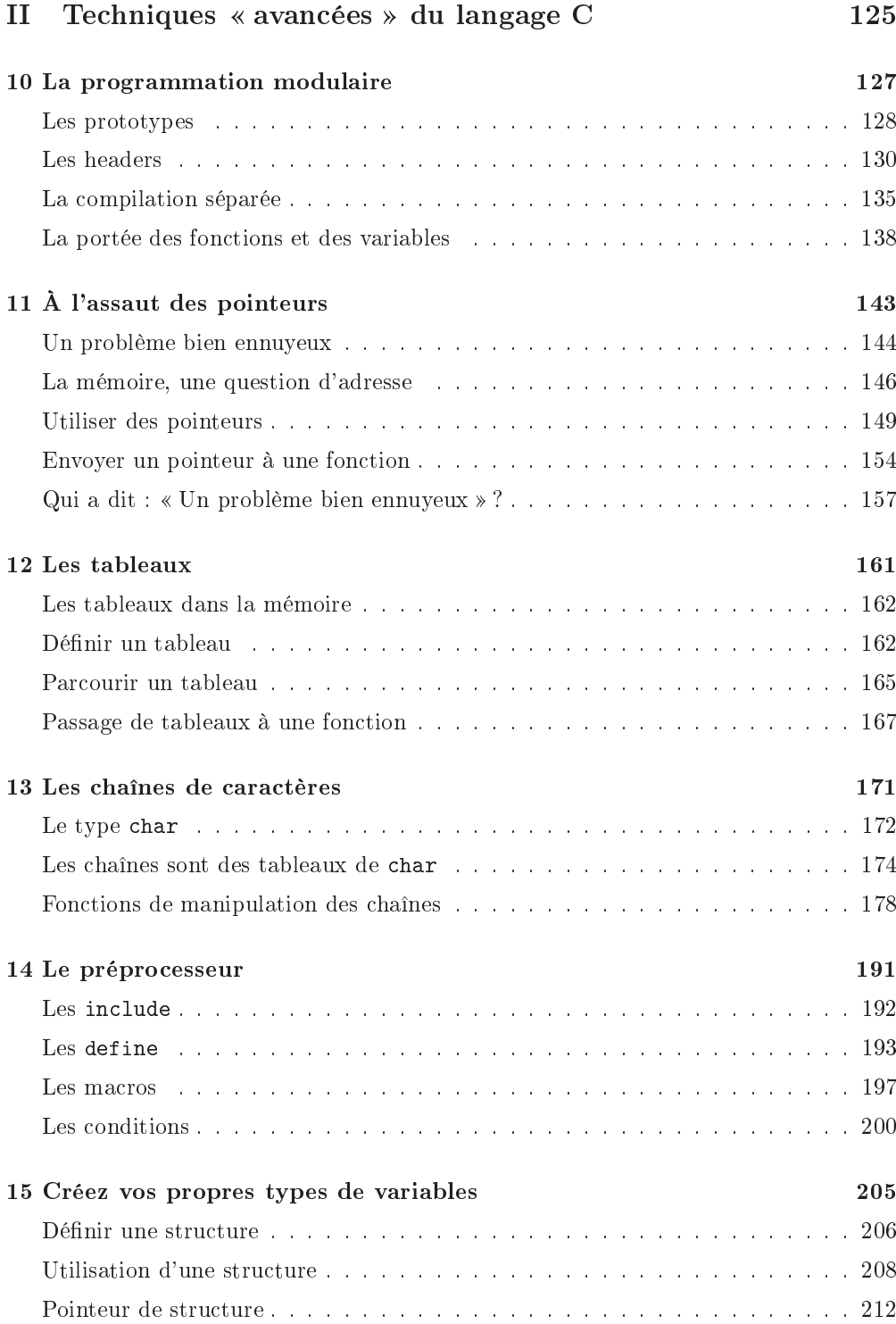

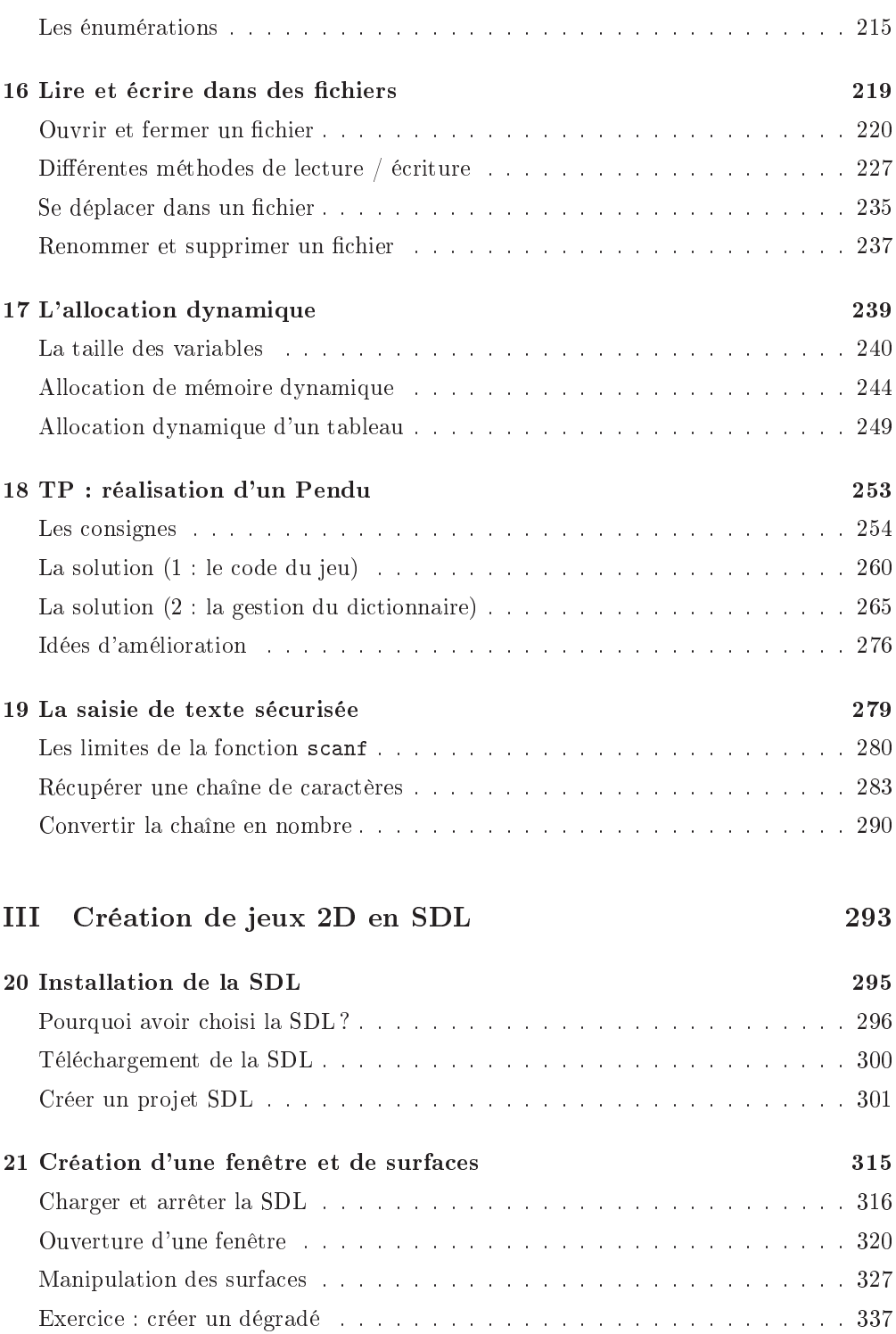

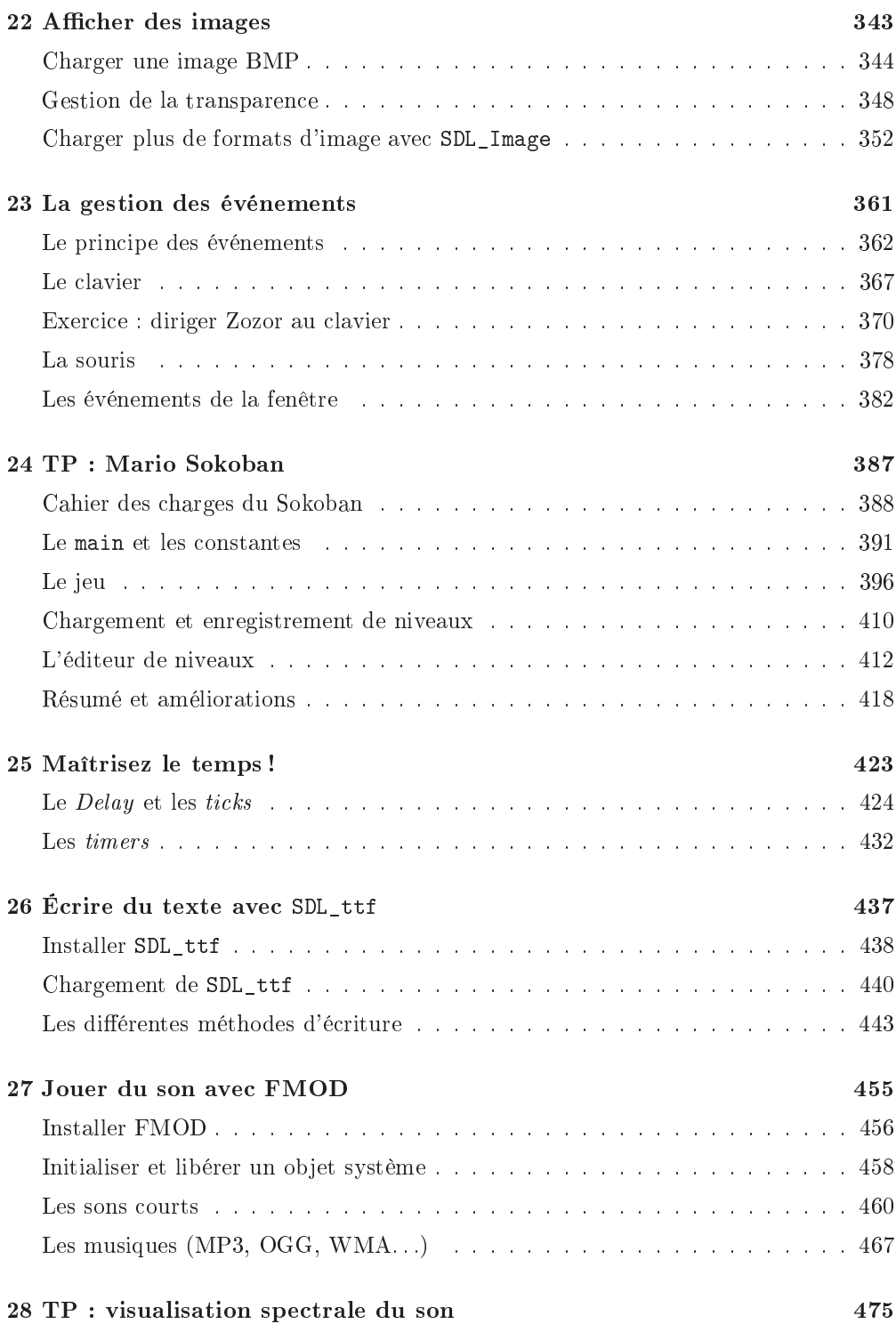

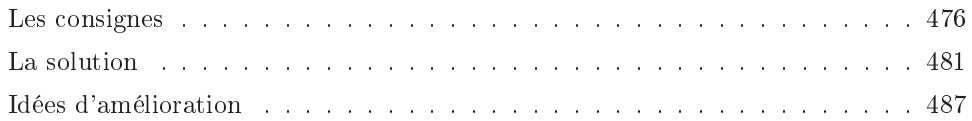

## IV Les structures de données 489

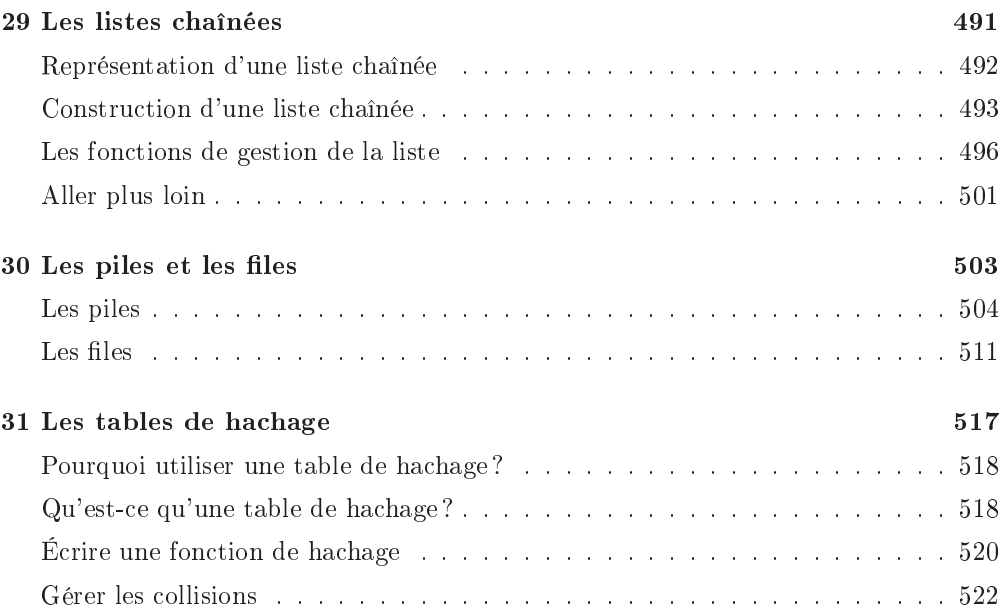